# **Материалы по 1С**

## **Настройка. Сопровождение. Техподдержка. Услуги и консультации программистов 1С.**

© Корбис

сентябрь 2023

## **Получить консультацию**

Бесплатно: [сопровождение1с.рус](https://сопровождение1с.рус/)

## **Подписаться**

E-mail: [follow.it/1189](https://follow.it/1189?action=followPub) Блог: [nastroyka-1c.ru/blog](https://nastroyka-1c.ru/blog) Яндекс.Дзен: канал «[Digital](https://dzen.ru/nastroyka1c)» ВКонтакте: [vk.com/corbis\\_1c](https://vk.com/corbis_1c)

## **Задать вопрос**

ВК: [vk.com/im?sel=-158349508](https://vk.com/im?sel=-158349508) WA: [wa.me/79115001011](https://wa.me/79115001011) Telegram: [t.me/asc3535](https://t.me/asc3535)

#### Как обновить справочник банков в 1С

Рассмотрим способы, как обновить справочник БИК в 1С. Он же — классификатор банков. Выполним обновление на примере конфигурации «1С:Бухгалтерия предприятия, редакция 3.0».

#### **Зачем нужен этот справочник?**

Классификатор банков в 1С 8.3 необходим для корректной работы с программой, отправки платежных поручений и формирования других документов.

Классификатор содержит актуальную информацию о банках РФ. Служит для правильного заполнения платежных реквизитов.

Что необходимо:

- учетные данные ИТС\* (Администрирование Интернет-поддержка и сервисы Настройки Интернет-поддержки);
	- $* -$ есть способ обойти это требование, методика ниже (см. по ссылке)
- подключение к сети Интернет;
- самостоятельно запустить обновление и выбрать тип справочника для загрузки.

#### Подробнее — [здесь](https://program-1c.ru/all/kak-obnovit-spravochnik-bankov-v-1s/).

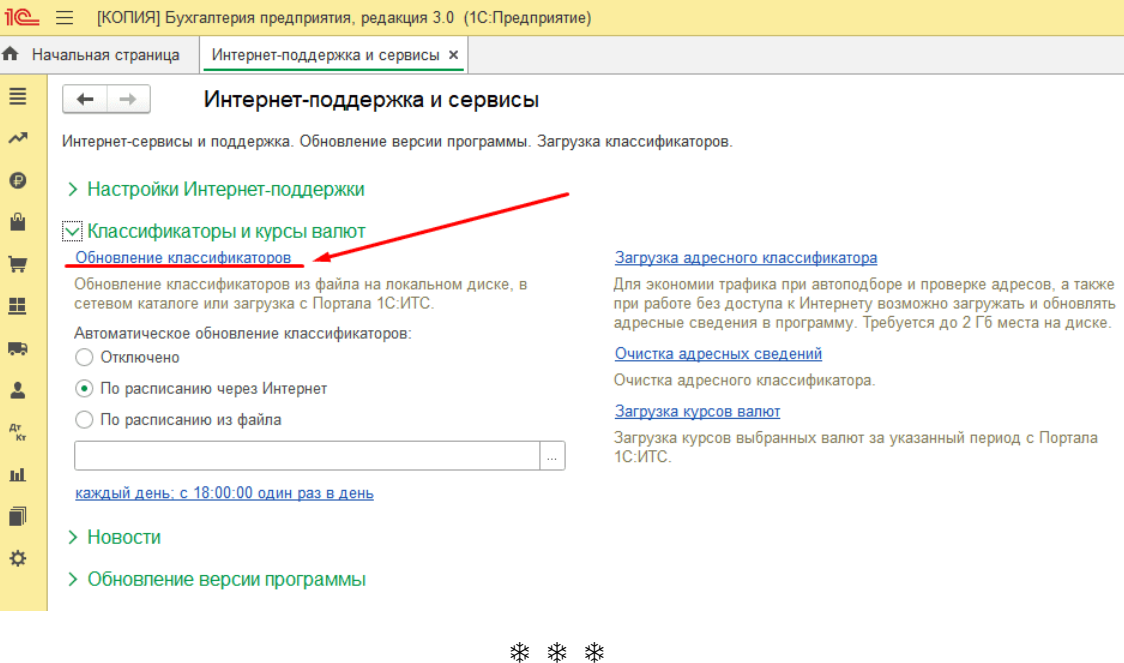

#### Ошибка после обновления 1С

Бухгалтер запустила обновление 1С:УНФ в режиме 1С:Предприятия и следом получила ошибку «Конфигурация базы данных не соответствует сохраненной конфигурации. Продолжить?».

Для работы требовался актуальный релиз, а обновление до конца не завершено. При ручной команде «Обновить конфигурацию базы данных» в Конфигураторе возвращалась ошибка:

*«Недопустимое состояние объекта [backend - src\backend\src\DBStruImpl.cpp (4137)]»*

После проверки выяснили, что «виновником» данной ситуации стало одно из установленных расширений. Причем временное отключение расширения не спасало — помогло только полное удаление. С внесением изменений в конфигурацию базы.

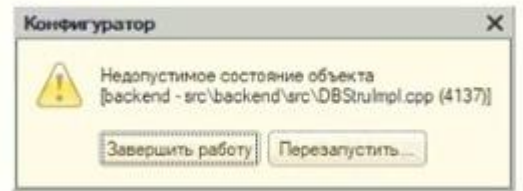

#### Решение для частного случая

- 1. Сделайте резервную копию информационной базы.
- 2. Через Конфигуратор откройте «Конфигурация Расширения конфигурации» и отключите/удалите установленные расширения.
- 3. (опционально) Нажмите на F7 или вызовите команду в меню «Конфигурация Обновить конфигурацию базы данных».
- 4. Откройте 1С и дождитесь завершения обновления. Либо повторно запустите обновление «Администрирование - Интернет-поддержка и сервисы - Обновление версии программы -Обновление программы».

После успешного обновления вы можете заново установить необходимые расширения и проверить их работу. Успехов вам!

**柴 柴 柴** 

#### Как обновить базу 1С через Конфигуратор

Если с обновлением конфигурации вы не хотите ставить новую платформу - обновляйтесь через Конфигуратор. Подробнее - здесь.

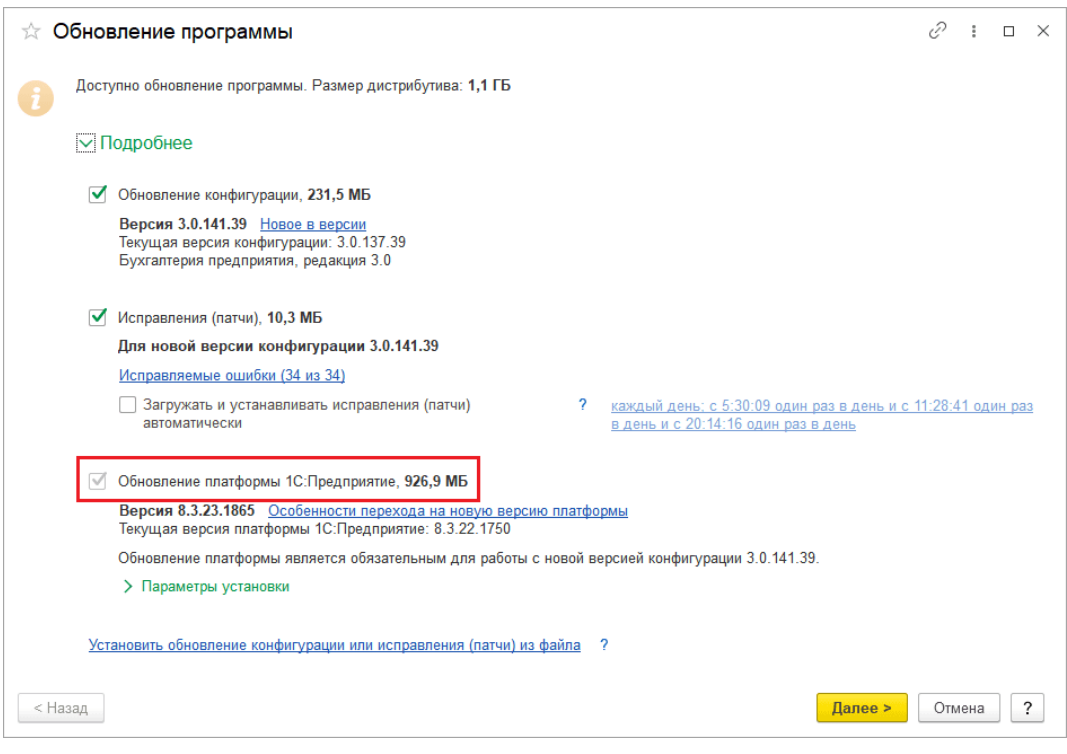

\* \* \*

#### Непредвиденная ошибка при открытии внешней обработки СБИС

У пользователя при открытии внешней обработки СБИС Sbis1C UF.epf в режиме управляемого приложения 1С 8.3 выдала непредвиденную ошибку.

Из отчета об ошибке можно увидеть подробное описание: «Неизвестное имя формы. Имя: "ВнешняяОбработка.СБИС.Форма"».

Хотя до этого времени все открывалось корректно и нареканий никаких не было.

Один из вариантов - очистка серверного кэша. Конечно же, для клиент-серверного варианта ИБ.

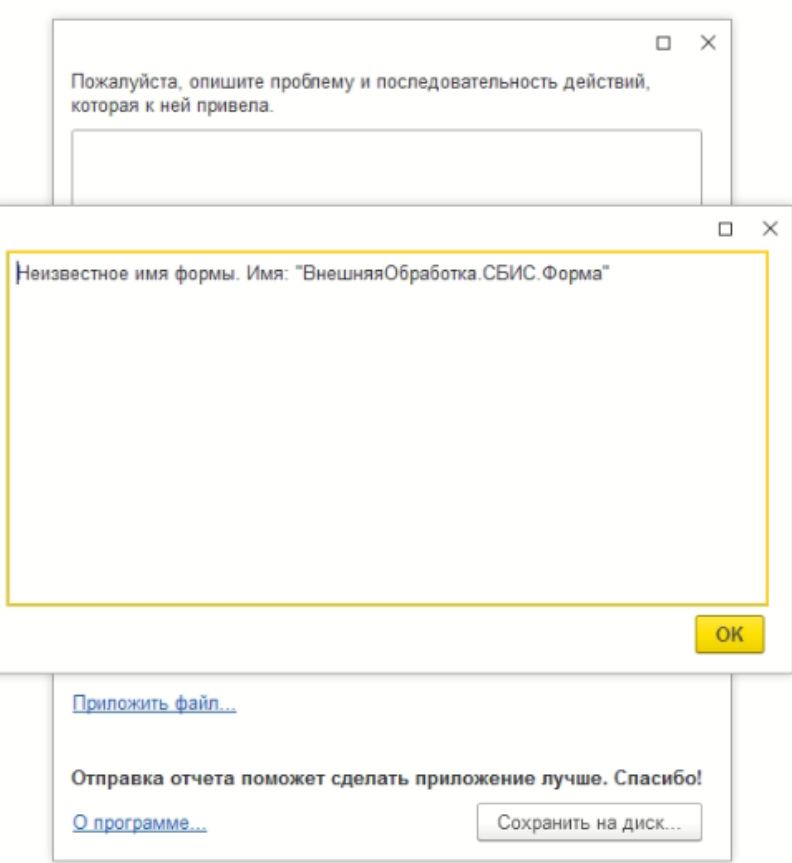

#### Как очистить кэш сервера 1С:

- 1. Войдите на сервер 1С с правами администратора.
- 2. Остановите службу «Агент сервера 1С: Предприятия 8.3» / «1С: Enterprise 8.3 Server Agent».
- 3. Найдите папку reg\_1541, как правило, путь такой: «%ProgramFiles%\1cv8\srvinfo\reg\_1541\» - расположение зависит от разрядности и конфигурации портов сервера 1С.
- 4. Откройте каталог snccntx + <уникальный\_идентификатор>.
- 5. Удалите каталог shardes и файлы с расширением \*.dat как раз искомые сеансовые данные.
- 6. Запустите службу Агента сервера 1С обратно.

После очистки кэша обработка СБИС открылась штатно. Пробуйте - пусть все работает. Успехов вам!.

**株 株 株** 

#### Невосстановимая ошибка. Ошибка при выполнении запроса POST к ресурсу /e1cib/logForm

Сложность разбора ошибки в том, что она появляется непредсказуемо. Но, как правило, свойственна для клиент-серверного режима и выходит при выполнении длительных, нагруженных операций над базой.

Одна из возможных причин: у процесса rphost заканчивается разрешенная память или время интервала превышения допустимого объема памяти.

И что делать?

- Проверьте разрядность сервера и лимиты по объемам памяти для процессов. Уберите ограничение по лимитам памяти для рабочего процесса. Подробнее - здесь.

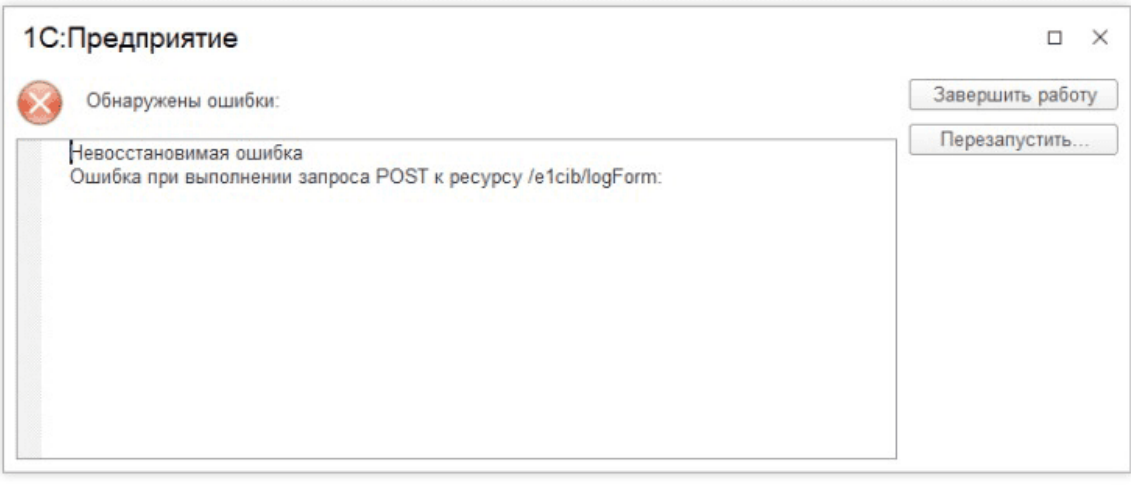

**株 株 株** 

#### Keep calm или сохраняйте спокойствие

В любой непонятной ситуации, если не получается или требуется дополнительная поддержка, наши программисты 1С готовы помочь.

 $\triangleright$ +7-911-500-10-11. Звоните 09.00-19.00 или пишите на corbis35@yandex.ru. Постараемся помочь всеми техническими силами. Безопасной и производительной работы в Windows и 1С.

#### Шутки и юмор

- Иногда хочется просто залечь на дно, но там уже разработчики ЕНС.
- Приехав на обновление 1С в крупный ТЦ, Олег непроизвольно выгнал всех клиентов из здания.
- Алексей, где доработка программы? Ты обещал всё сделать после обеда. – Я ещё не обедал.
- Наташа мечтала о браке с Петей, но Петя был ведущим разработчиком на производстве и брака допустить не мог.
- Что такое чёрная бухгалтерия? Это «Бухгалтерия предприятия» по акции в чёрную пятницу.
- Я не удивлюсь, если ФНС объявит: «Мы создали вам отчет, чтобы вы делали отчет о том, как делаете другие отчеты».
- Вот ведь, а! На новую лекцию по НДФЛ в ФНС отобрали лишь 13% желающих.
- Древняя бухгалтерская мудрость гласит: «Семь раз проверь один раз отправь».
- База 1С свернулась так хорошо, что сейчас вообще её не можем найти.
- Все было, в общем-то, неплохо, пока не стали улучшать.
- Бухгалтер с очень медленным интернетом впадает в депрессию на любом обновлении 1С.
- Что главное в налогообложении?
	- Не налогооблажаться.